ECNOLÓGICA NACIONAL UNIVERSIDAD TECNOLÓGICA NACIONAL UNIVERSIDAD TECNOLÓGICA NACIONAL Facultad Regional Córdoba Ingeniería en Sistemas de Información

> Cátedra Habilitación Profesional Curso 4K4.

# Manual de Procedimientos

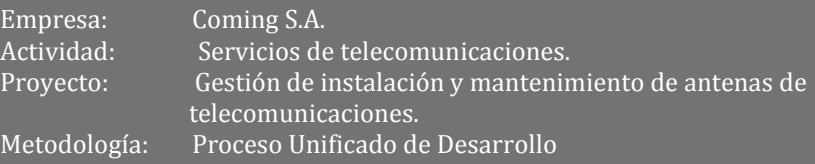

#### **Docentes:**

- **Ing. Julio Zohil Titular**
- **Ing. Natalia Jaime**
- **Ing. Francisco Aquino**

#### **Grupo 3:**

- Carlos Trepat 48270
- Javier Brizuela 23965
- **Demián Odasso 45921**
- Mariano Gava 55498
- Pablo Tissera 43508
- Mariano Guillén 50712

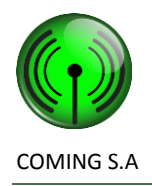

# Contenido

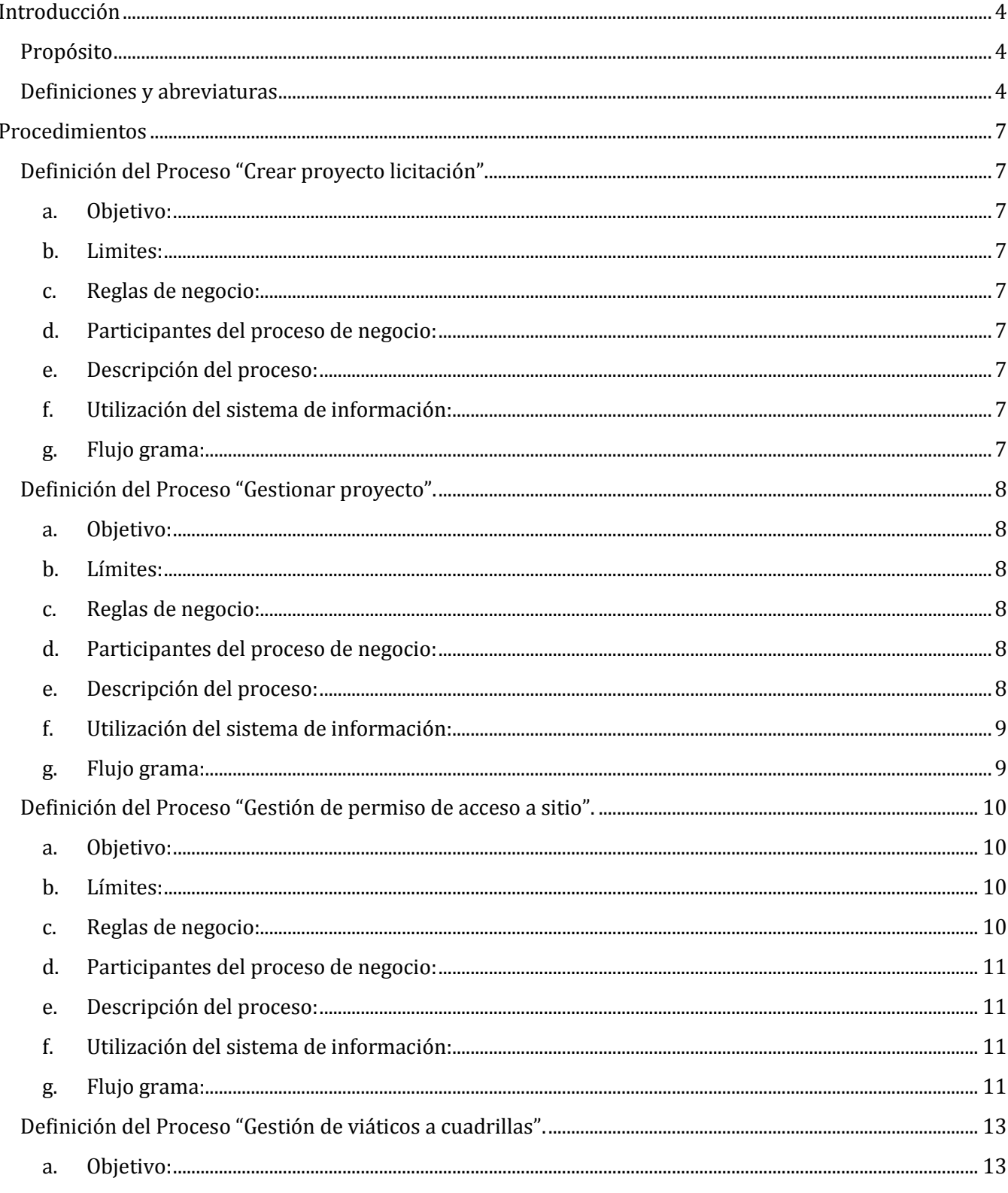

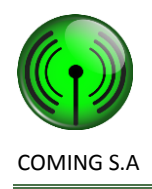

# Manual de Procedimientos

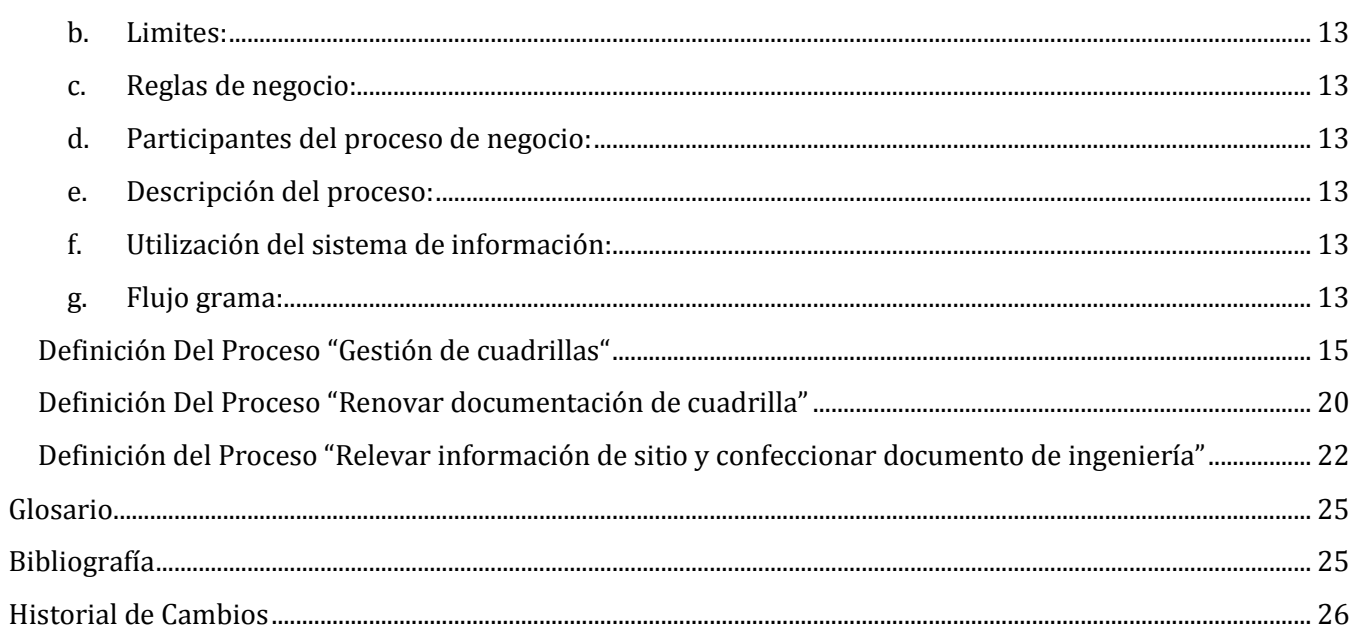

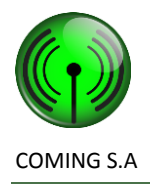

#### <span id="page-3-0"></span>**Introducción**

#### <span id="page-3-1"></span>**Propósito**

El objetivo del manual de procedimientos es describir las actividades y/o tareas que deben seguirse a lo largo de un proceso, especificando claramente estas etapas o pasos que deben cumplirse para ejecutar una función y determinando cuales son los soportes documentales y herramientas utilizadas para lograr el objetivo.

Permite explorar la operatividad de una o varias unidades de negocios interactuando, ya que contiene una descripción estructurada y ordenada de las tareas, requisitos y responsables de cada tarea del proceso.

Sabemos que dentro de la organización el elemento humano es un factor clave para la vida de la misma y que sufre constantemente cambios, ya sea por nuevas incorporaciones, por despidos, por renuncias, por ascensos, etc. Y por lo tanto que se deben entrenar a nuevos individuos y mantener la uniformidad de criterios en cuanto a las tareas que se ejecutan por lo antes mencionado el manual de procedimientos nos perite realizar entrenamiento de personal ya que es un documento escrito de lo que se hace y cómo se hace en la organización, unidad de negocio y/o puesto de trabajo.

Por eso todo lo que es estándar dentro de la empresa debe ser incorporado por escrito a este manual, que permitirá conocer completamente desde que se comienza hasta que se termina una tarea, dando las bases para un análisis integral de los procesos que va desde la mejora de procesos hasta la reingeniería de procesos.

#### <span id="page-3-2"></span>**Definiciones y abreviaturas**

Business ProcessModel and Notation (BPMN) es una notación gráfica que describe la lógica de los pasos de un proceso de Negocio. Esta notación ha sido especialmente diseñada para coordinar la secuencia de los procesos y los mensajes que fluyen entre los participantes de las diferentes actividades. BPMN proporciona un lenguaje común para que las partes involucradas puedan comunicar los procesos de forma clara, completa y eficiente. De esta forma BPMN define la notación y semántica de un Diagrama de Procesos de Negocio (Business ProcessDiagram, BPD).

A continuación se detallan los elementos involucrados en los diagramas con BPMN 2.0 que describen el comportamiento de los proceso de negocio.

**Las tareas**:

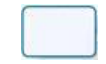

Es una actividad atómica que es incluida dentro de un proceso, representan el trabajo que se realiza en un punto del proceso. Una tarea es usada en el proceso cuando un trabajo no es descompuesto. Generalmente, un usuario final y/o una aplicación son los encargados de ejecutar una tarea.

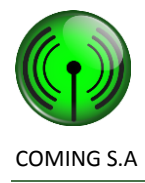

#### **Evento de inicio**:

Indica donde un proceso comenzara. En términos de flujo de secuencia, el evento de inicio comienza el flujo del proceso y por lo tanto, no tendrá ningún flujo de secuencia de entrada-ningún flujo de secuencia puede conectarse a un evento de inicio.

**Evento de fin terminal:** 

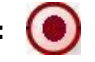

Indica donde un proceso terminara. En términos de flujo de secuencia, el evento de fin termina el flujo del proceso, y por lo tanto, no se tendrán flujos de secuencia de salida-no se puede conectar el flujo de secuencia de salida de un evento de fin.

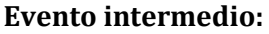

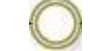

Indica donde sucede algo (un evento) en algún lugar entre el inicio y el fin de un proceso. Esto afectara el flujo del proceso pero no empezara ni (directamente) terminar el proceso.

#### **Evento de temporización:**

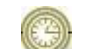

Espera un tiempo específico hasta que suceda determinada acción por ejemplo la respuesta de algún usuario del negocio.

**Compuertas:** que indican un punto de división en el flujo.

#### **Compuerta de decisión (exclusivas):**

Son ubicaciones dentro de un proceso de negocio donde un flujo de secuencia puede tomar dos o más caminos alternativos.

#### **La compuerta inclusiva:**

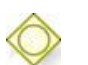

Permite que solo se habiliten uno o más caminos, es decir que los caminos no son excluyentes y se puede seguir uno o más de los disponibles.

#### **La compuerta de convergencia:**

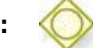

Se usa la misma compuerta inclusiva como compuerta de convergencia.

Para garantizar que un proceso no continúe hasta que los diferentes caminos optados no hayan sido finalizados, se utiliza la misma compuerta inclusiva como compuerta de convergencia o sincronización, esto quiere decir que la compuerta permitirá que el flujo continúe cuando todos los caminos activos lleguen a ella.

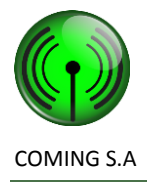

**Tarea de** *Script:* 

Este tipo de tarea permite el ingreso de un script en un lenguaje que el motor de procesos de negocio pueda ejecutar. Se usa por

**Tarea de tipo** *Servicio:*

Es un tipo de tarea que nos indica que es ejecutada sin intervención humana, ya sea por una aplicación automática o por un servicio Web.

#### **Evento de inicio condicional:**

Nos permite modelar una situación en la que un determinado proceso de negocio se activa cuando una condición de negocio se cumple y da inicio al proceso

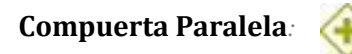

Habilita 2 caminos para su ejecución simultánea.

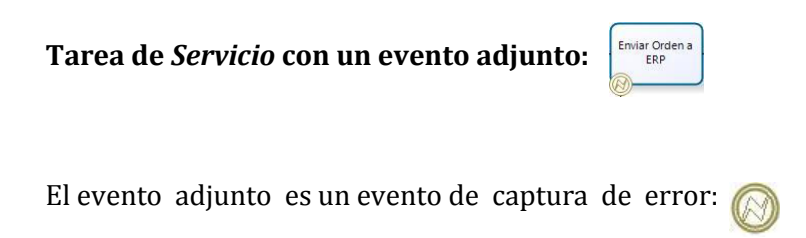

Esta tarea permite realizar una determinada tarea automática, sin embargo, si durante la ejecución de tarea automática se presenta algún error (caída del servicio, error de conexión etc.), se disparará el evento de error y se activa la tarea siguiente a éste. En este caso, dicha tarea se habilita para llevar a delante en forma manual la tarea que normalmente se realiza en forma automática.

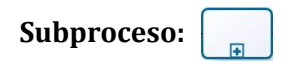

En una actividad que contiene otras actividades (un proceso). El proceso dentro del proceso es dependiente del proceso padre y tiene visibilidad de los datos globales del padre. No es requerido mapeo de datos.

Es compuesto dado que esta figura incluye a su vez un conjunto de actividades y una secuencia lógica (proceso) que indica que dicha actividad puede ser expandida.

Nos permiten diagramar con más profundidad los procesos suministrando más información y claridad al lector.

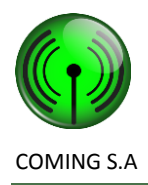

#### **Evento de mensaje:**

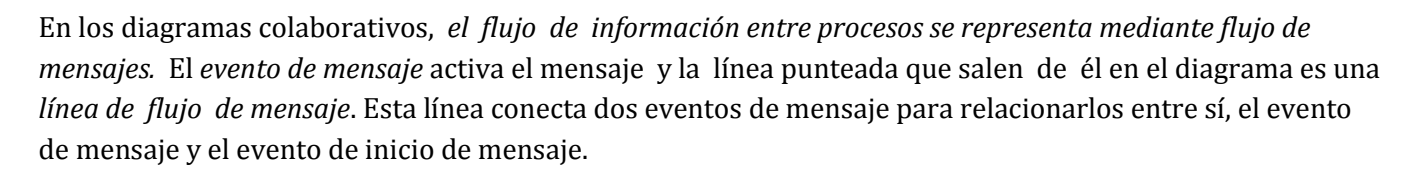

*Evento de inicio de mensaje***:** 

Este evento iniciara una instancia de un proceso de negocio a donde llegue el mensaje lanzado por el evento de mensaje asociado.

**Líneas de secuencia**:

Que muestran cómo fluye el proceso.

#### <span id="page-6-0"></span>**Procedimientos**

#### <span id="page-6-2"></span><span id="page-6-1"></span>**Definición del Proceso "Crear proyecto licitación".**

a. Objetivo:

El objetivo principal de este proceso es ante la notificación de un cliente de que se ha ganado la licitación crear el proyecto licitación.

- <span id="page-6-3"></span>b. Limites: Desde que se recibe la notificación de licitación ganada hasta que se crea el proyecto.
- <span id="page-6-4"></span>c. Reglas de negocio: No aplica.
- <span id="page-6-5"></span>d. Participantes del proceso de negocio:
	- Supervisor de proyectos.
	- Cliente.
- <span id="page-6-6"></span>e. Descripción del proceso: A raíz de una notificación de licitación ganada, el Supervisor de Proyectos crea el Proyecto con los datos de la licitación con la ayuda del sistema "Coming Manager Project".
- <span id="page-6-7"></span>f. Utilización del sistema de información: Véase Manual de Usuario, sección "Gestión de Proyectos", título "Crear proyecto".
- <span id="page-6-8"></span>g. Flujo grama:

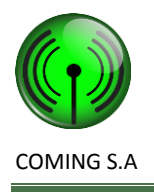

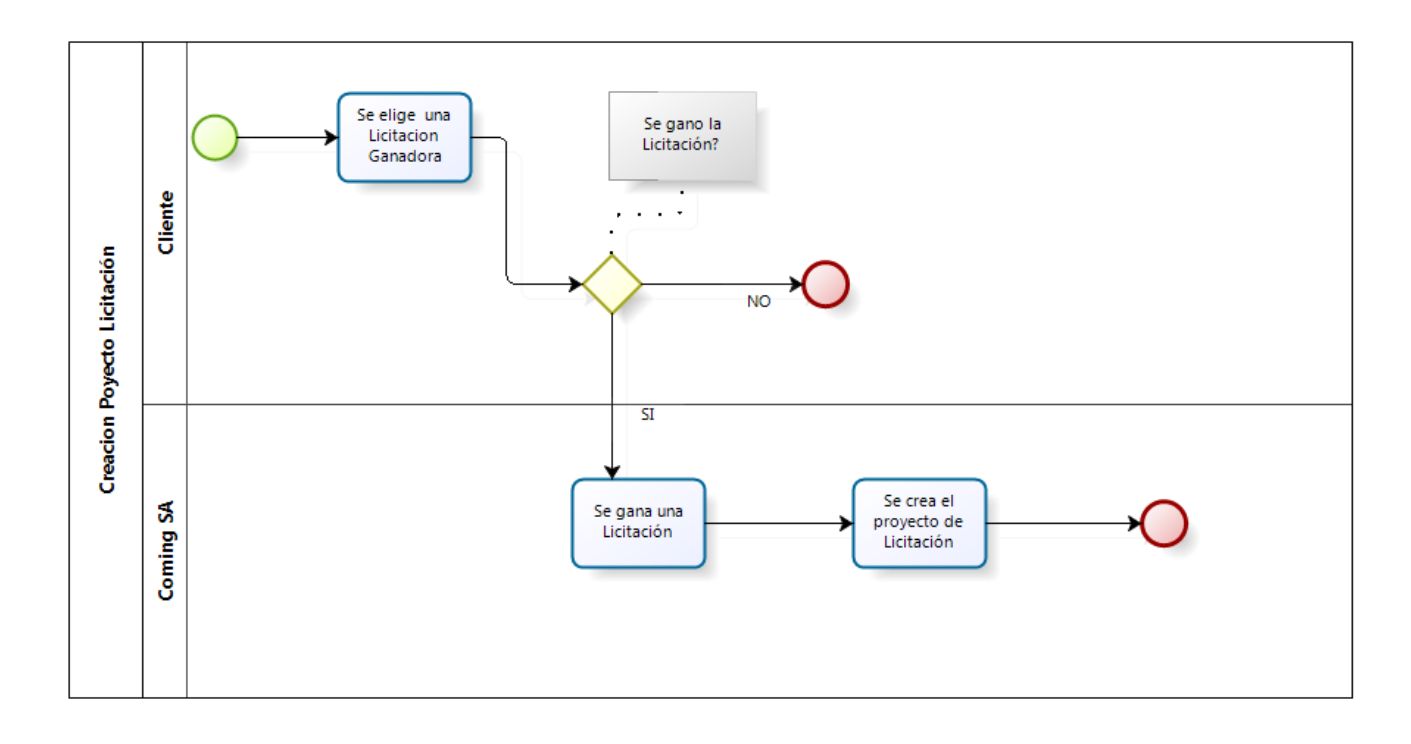

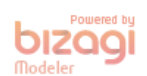

#### <span id="page-7-2"></span><span id="page-7-1"></span><span id="page-7-0"></span>**Definición del Proceso "Gestionar proyecto".**

- a. Objetivo: Llevar adelante la gestión de un proyecto.
- b. Límites:

Desde que se recibe una o varias solicitudes de trabajo para el proyecto hasta que se registra el cobro de la o las solicitudes.

- <span id="page-7-3"></span>c. Reglas de negocio: No aplica.
- <span id="page-7-4"></span>d. Participantes del proceso de negocio:
	- Administrador de proyectos.
	- Administrador de RRHH.
	- Jefe de cuadrilla.
	- Cliente.
- <span id="page-7-5"></span>e. Descripción del proceso:

Una vez recibida la solicitud de tarea por parte del cliente para un proyecto, el administrador de proyectos, con la ayuda del sistema "Coming Manager Project", registra la solicitud de tarea y le asigna una cuadrilla. Si el cliente envío la orden de compra (PO) el administrador de proyectos la registra y asocia a la solicitud de tarea con la ayuda del sistema "Coming Manager Project", si no se ha enviado la PO, el administrador de proyectos, la solicita al cliente a través de email, teléfono o fax y una vez recibida el administrador de proyectos la registra y asocia a la solicitud de tarea con la ayude del sistema "Coming

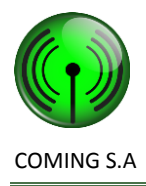

Manager Project". La PO puede ser enviada por el cliente en cualquier momento del ciclo de vida del proyecto. Si con la solicitud de tarea viene el documento de ingeniería, este se la asocia a la solicitud con la ayuda del sistema "Coming Manager Project". Si con la solicitud de tarea no viene el documento de ingeniería se ejecuta el proceso "Relevar y confeccionar documento de ingeniería" y se asocia el documento a la solicitud de tarea con la ayuda del sistema "Coming Manager Project". Se gestionan los permisos de accesos a los sitios en los cuales se vaya a trabajar ejecutándose el proceso "Gestionar permisos de acceso" y se registra el o los permisos a la o las tareas de la solicitud de tarea con la ayuda del sistema "Coming Manager Project". Si es necesario solicitar viáticos para la cuadrilla el administrador de proyectos registra una solicitud de viáticos con la ayuda del sistema "Coming Manager Project" y se ejecuta el proceso "Gestionar solicitudes de viático". El administrador de proyectos espera la respuesta del proceso de gestión de solicitudes de viático ejecutado por el administrador de RRHH. Una vez que se obtiene la aprobación de los viáticos, si es que son necesarios, las tareas de las solicitudes de tarea pueden comenzar a ejecutarse. A medida que se van ejecutando el jefe de cuadrilla o el administrador de proyectos va actualizando su progreso con la ayuda del sistema "Coming Manager Project". A medida que se van realizando las tareas el jefe de cuadrilla va documentando lo hecho para luego elaborar el documento de fin de obra (CAO). Cuando las tareas fueron realizadas y la cuadrilla está de regreso en las oficinas, esta entrega la documentación de lo hecho en cada tarea y el administrador de proyectos elabora el CAO y se lo envía al cliente mediante email o fax y espera una respuesta del mismo. Si el cliente no está conforme se realizan las correcciones necesarias al CAO. Si el cliente está conforme se inicia el cobro de la PO por parte de administración de RRHH y este se registra con la ayuda del sistema "Coming Manager Project". Una vez que todas las solicitudes de tarea del proyecto han sido cobradas (se registraron los cobras de sus PO), el proyecto puede cerrarse.

<span id="page-8-0"></span>f. Utilización del sistema de información:

Véase Manual de Usuario, sección "Gestión de Proyectos", título "Crear solicitud de tarea". Véase Manual de Usuario, sección "Gestión de Administración", título "Permisos de Acceso a sitio".

Véase Manual de Usuario, sección "Gestión de Administración", título "Gestión de solicitud de viático".

Véase Manual de Usuario, sección "Gestión de Proyectos", título "Registrar documento a solicitud de tarea".

<span id="page-8-1"></span>Véase Manual de Usuario, sección "Gestión de Administración", título "Registrar cobro PO". Véase Manual de Usuario, sección "Gestión de Proyectos", título "Cerrar proyecto".

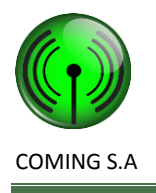

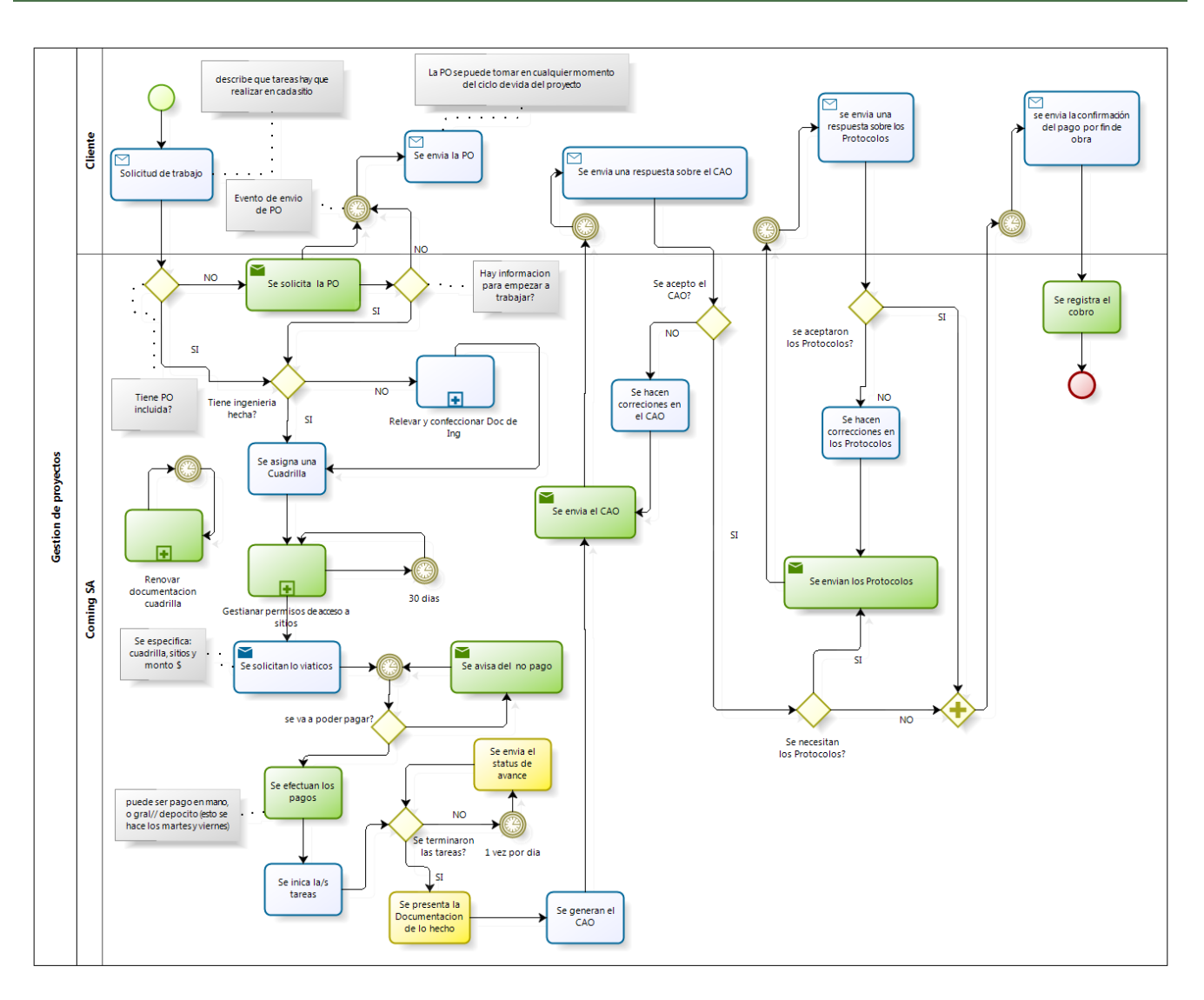

bizagi

#### <span id="page-9-1"></span><span id="page-9-0"></span>**Definición del Proceso "Gestión de permiso de acceso a sitio".**

a. Objetivo:

El objetivo principal de este proceso es ante una necesidad de un ingreso a un sitio para realizar una tarea por parte una cuadrilla es reunir la documentación de la cuadrilla, enviar la misma al cliente y registrar la aprobación del permiso de acceso o el rechazo por parte de este registrando como observación el motivo del mismo.

<span id="page-9-2"></span>b. Límites:

Desde que se detecta la necesidad de un ingreso a un sitio hasta que se registra la aprobación o rechazo del mismo.

<span id="page-9-3"></span>c. Reglas de negocio:

Los permisos de acceso se deben solicitar al cliente cuando se detecta su necesidad, en una tarea de una solicitud de tarea de un proyecto, la cuadrilla fue asignada a la solicitud de tarea y la documentación de los integrantes de cuadrilla fue verificada como apta para salir

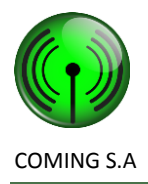

a trabajar se ha verificado no que no existe vencimientos de la documentación de acuerdo a la planificación prevista.

- <span id="page-10-0"></span>d. Participantes del proceso de negocio:
	- Administrador de recursos humanos.
	- Cliente.
- <span id="page-10-1"></span>e. Descripción del proceso:

A raíz de una necesidad de ingreso a un sitio de un cliente por parte de de una cuadrilla asignada a una tarea de una solicitud de tarea en el contexto del desarrollo de un proyecto gestionado por un administrador de proyectos, el administrador de recursos humanos utilizando el sistema "Coming Manager Project" realiza la consulta sobre las tareas y sitios que necesitan permisos de acceso a gestionar a procede a identificar la cuadrilla y sus integrantes y para cada uno reúne la documentación necesaria (Art, seguro de vida obligatorio, higiene y seguridad y apto físico especificado para trabajos en altura) y consultando los datos del cliente se comunica con este para acordar el envío de la documentación respectiva, posteriormente el cliente informa sobre la aprobación o no del permiso de acceso informando en caso de aprobación el periodo de fechas de valides del mismo. El Administrador de recursos humanos utilizando el sistema "Coming Manager Project" realiza la registración del permiso de acceso para la tarea en un sitio considerado.

<span id="page-10-2"></span>f. Utilización del sistema de información:

<span id="page-10-3"></span>Véase Manual de Usuario, sección "Gestión de Administración", título "Permisos de Acceso a sitio".

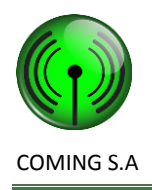

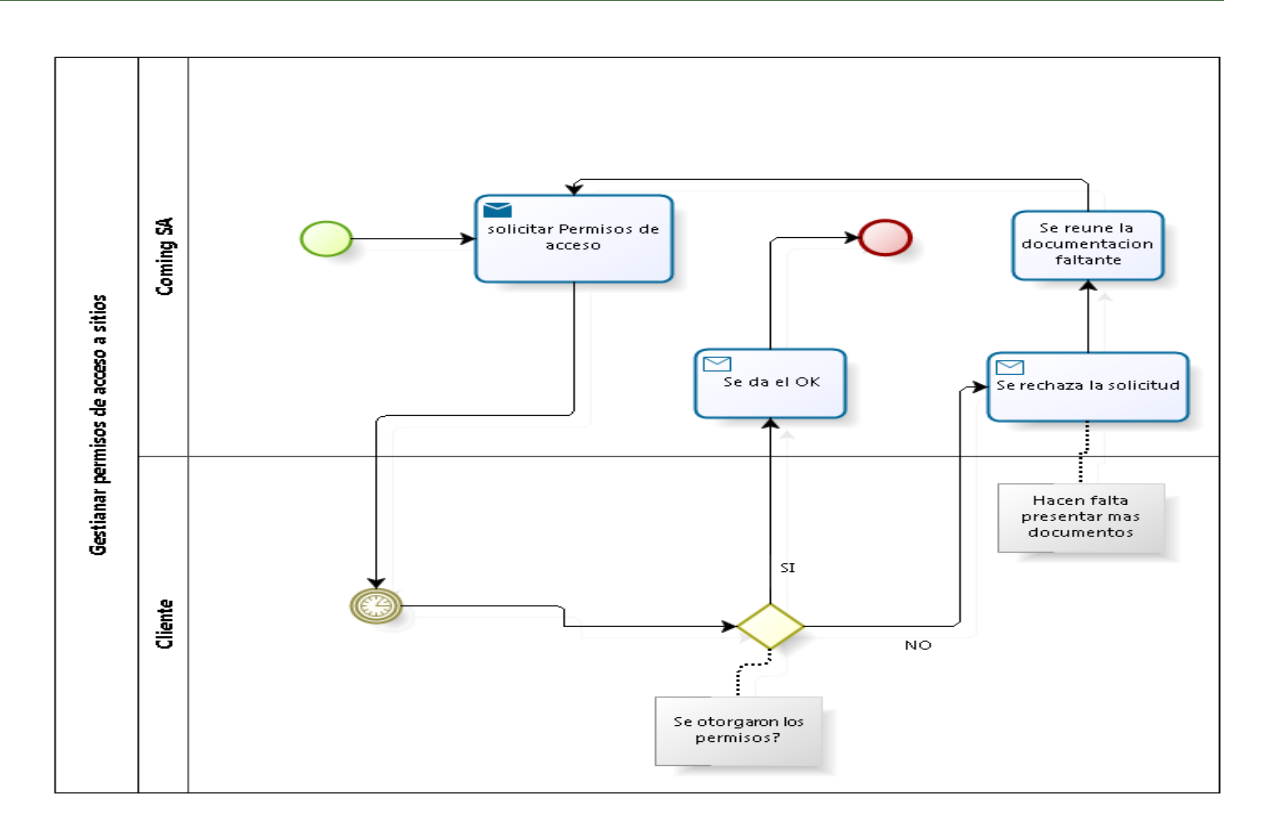

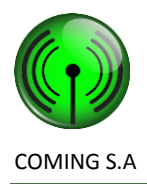

#### <span id="page-12-1"></span><span id="page-12-0"></span>**Definición del Proceso "Gestión de viáticos a cuadrillas".**

a. Objetivo:

El objetivo principal de este proceso es realizar la solicitud de viático para una cuadrilla asignada a una tarea a Administración General y registrar la aprobación o rechazo de la misma.

<span id="page-12-2"></span>b. Limites:

Desde que se detecta la necesidad de un viático para ser asignado a una cuadrilla, registrando la solicitud del mismo hasta que se registra la aprobación o rechazo de este.

<span id="page-12-3"></span>c. Reglas de negocio:

Para que se pueda realizar la solicitud de un viático a una cuadrilla, precedentemente se debe haber asignado la misma a una solicitud de tarea, se debe haber creado una tarea a la solicitud de tarea, e iniciarse para un proyecto gestionado en la planificación de la empresa llevado a delante este por un administrador de proyecto asignado a este por el supervisor.

La solicitud de viático debe ser aprobada siempre y cuando se cuente con el dinero requerido para una determinada fecha acorde con la planificada de inicio de tareas asignadas a la correspondiente cuadrilla.

- <span id="page-12-4"></span>d. Participantes del proceso de negocio:
	- Administrador de proyectos.
	- Administrador de recursos humanos.
- <span id="page-12-5"></span>e. Descripción del proceso:

A raíz de una necesidad de un viático para una cuadrilla asignada a una tarea de una solicitud de tarea en el contexto de la gestión de un proyecto, el Administrador de Proyectos con la ayuda del sistema "Coming Manager Project" consulta las solicitudes de tareas con tareas con fecha de inicio prevista y procede a registrar la solicitud de viatico con la cuadrilla, sitio e ingresando el monto solicitado, la observación correspondiente, el Administrador de Recursos Humanos con la ayuda del sistema "Coming Manager Project" realiza la consulta de las solicitudes de viáticos pendientes y para cada una procede a verificar si cuenta con el dinero necesario para afrontar el pago de los viáticos solicitados de ser el caso aprueba cada viatico registrando la fecha de pago y realizando la reserva del dinero correspondiente, caso contrario rechaza la solicitud registrando como observación el motivo de la misma y realiza el aviso a supervisión para que se tomen las decisiones pertinentes tendientes a normalizar la situación.

<span id="page-12-7"></span><span id="page-12-6"></span>f. Utilización del sistema de información:

Véase Manual de Usuario, sección "Gestión de Administración", título "Gestión de solicitud de viático".

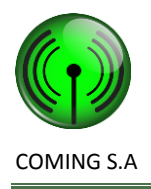

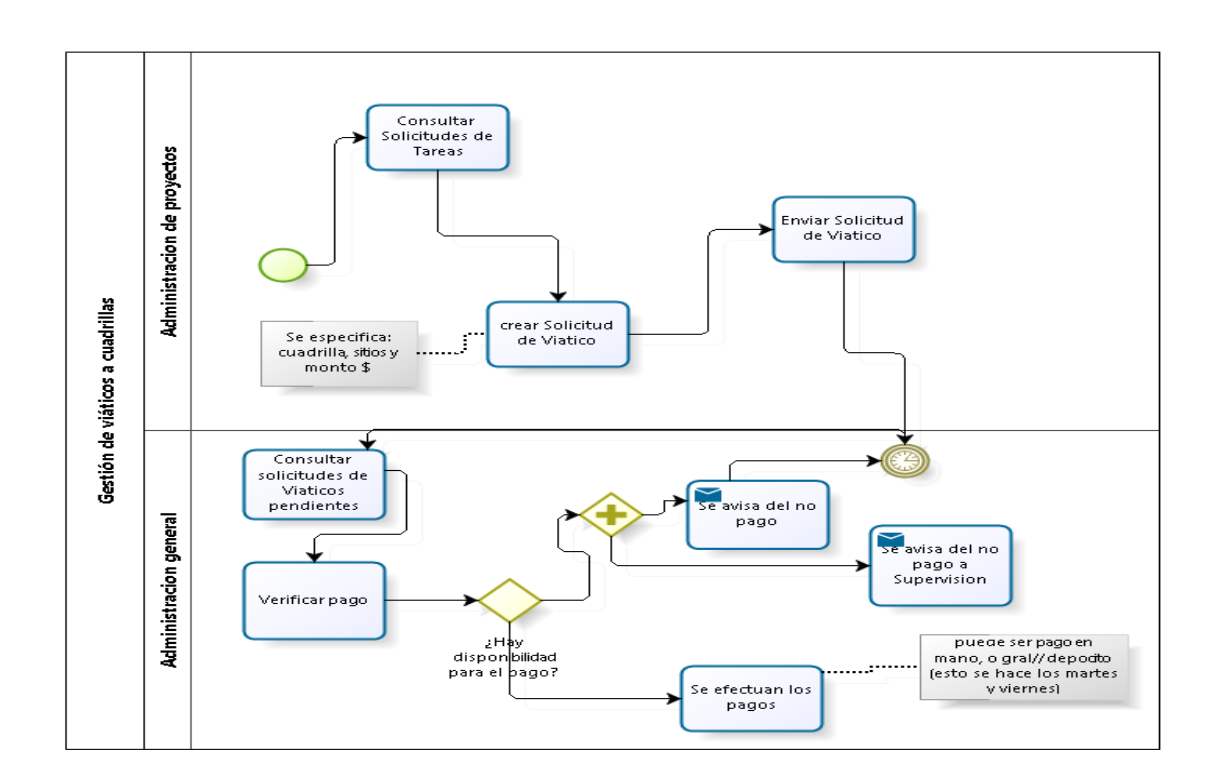

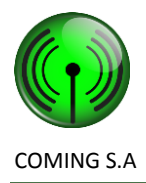

#### <span id="page-14-0"></span>**Definición Del Proceso "Gestión de cuadrillas"**

a. Objetivo:

El objetivo principal de este proceso es administrar los datos asociados a las diferentes Cuadrillas de la empresa, y a los integrantes que estas poseen.

b. Limites:

Desde que se detecta la necesidad de administrar los datos de cuadrilla, sea incorporando datos para una nueva cuadrilla, modificándolos o eliminándolos para una cuadrilla ya existente, hasta que se completa la registración de la misma guardando y/o modificando todos sus datos y los datos personales de sus integrantes.

c. Reglas de negocio:

Se verifico previamente la necesidad de cuadrillas consultando las tareas a cumplir para los proyectos gestionados, la planificación de tareas y la disponibilidad actual de cuadrillas.

- d. Participantes del proceso de negocio:
	- Administrador de provectos.
	- Administrador de recursos humanos.
	- Supervisor de provectos.
	- Gerente.
	- Responsable de cuadrilla (Jefe de cuadrilla)
- e. Descripción del proceso:

El proceso se inicia cuando se detecta la necesidad de administrar los datos de cuadrillas:

En el caso de incorporar un nueva cuadrilla a la empresa:

El proceso empieza cuando el Administrador de proyectos considerando la cantidad de tareas a cumplir de acuerdo con las fechas previstas de realización de dichas tareas contempladas en la planificación de los proyectos de la empresa previamente realizada, la disponibilidad de las cuadrillas actuales con que se cuenta y ante la necesidad de cuadrillas para realizar tareas decide confeccionar el pedido de contratación introduciendo en el mismo el perfil de la cuadrilla a contratar y eleva a los niveles superiores (supervisor de proyectos). El supervisor de proyectos procede a atender el pedido de contratación de nuevas cuadrillas justificadas por el administrador de proyectos, luego de la evaluación del pedido de contratación decide elevar el mismo a Gerencia para su aprobación. Una vez aprobado el pedido de contratación por los niveles superiores se da las directivas a Administración de recursos humanos para la contratación de la nueva cuadrilla contemplando el perfil definido por el administrador de proyectos.

El Administrador de recursos humanos en base a las directivas de contratación emanadas por la Gerencia procede a realizar la gestiones necesaria para la captación de las cuadrillas con el perfil requerido, una vez realizada la selección y contratación de la cuadrilla procede a utilizar el Sistema "Coming Manager Project" (módulo Administración de Cuadrillas) para registrar los datos de la nueva cuadrilla y sus integrantes procediendo de esta manera a generar un nuevo registro para la cuadrilla y para cada uno de sus integrantes en el cual detalla todos los datos de la cuadrilla y los sus datos personales de sus integrantes

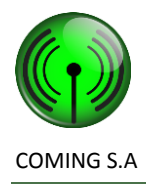

definiéndose cuál es el responsable de cuadrilla para esta. A partir de este momento, la cuadrilla queda disponible dentro del sistema para que se le pueda asignar tareas y sus integrantes para que se le puedan asignar la documentación habilitante (Apto medico para trabajos en altura, ART, realización de los cursos de seguridad e higiene).

#### *En el caso de modificar los datos de una cuadrilla existente en la empresa*:

El proceso empieza el Administrador de recursos humanos en base a lo informado a cerca de cambios en la cuadrilla por el responsable de la misma procede a asentar estos en el sistema usando el "Coming Manager Project" (módulo Administración de Cuadrillas) e informa de los cambios al administrador de proyectos de estos.

#### *En el caso de eliminar una cuadrilla existente en la empresa:*

El proceso empieza cuando el Administrador de proyectos considerando la cantidad de tareas a cumplir de acuerdo con las fechas previstas de realización de tareas contempladas en la planificación de los proyectos de la empresa previamente realizada, la disponibilidad de las cuadrillas actuales con que se cuenta y decide confeccionar el pedido de desvinculación de las cuadrillas que considera necesario y elevar el mismo para su aprobación por los niveles superiores. Una vez aprobado este se da las directivas a Administración de recursos humanos. El Administrador de recursos humanos en base a estas directivas procede a informar al responsable de la cuadrilla en cuestión y usa el sistema "Coming Manager Project" (módulo Administración de Cuadrillas) para registrar este hecho.

#### f. Utilización del sistema de información:

Véase Manual de Usuario, sección "Gestión de Administración", título "Crear Cuadrilla". Véase Manual de Usuario, sección "Gestión de Administración", título "Modificar Cuadrilla". Véase Manual de Usuario, sección "Gestión de Administración", título "Eliminar Cuadrilla".

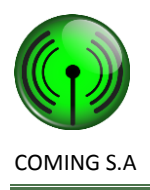

g. Flujo grama:

#### Opción: nueva cuadrilla

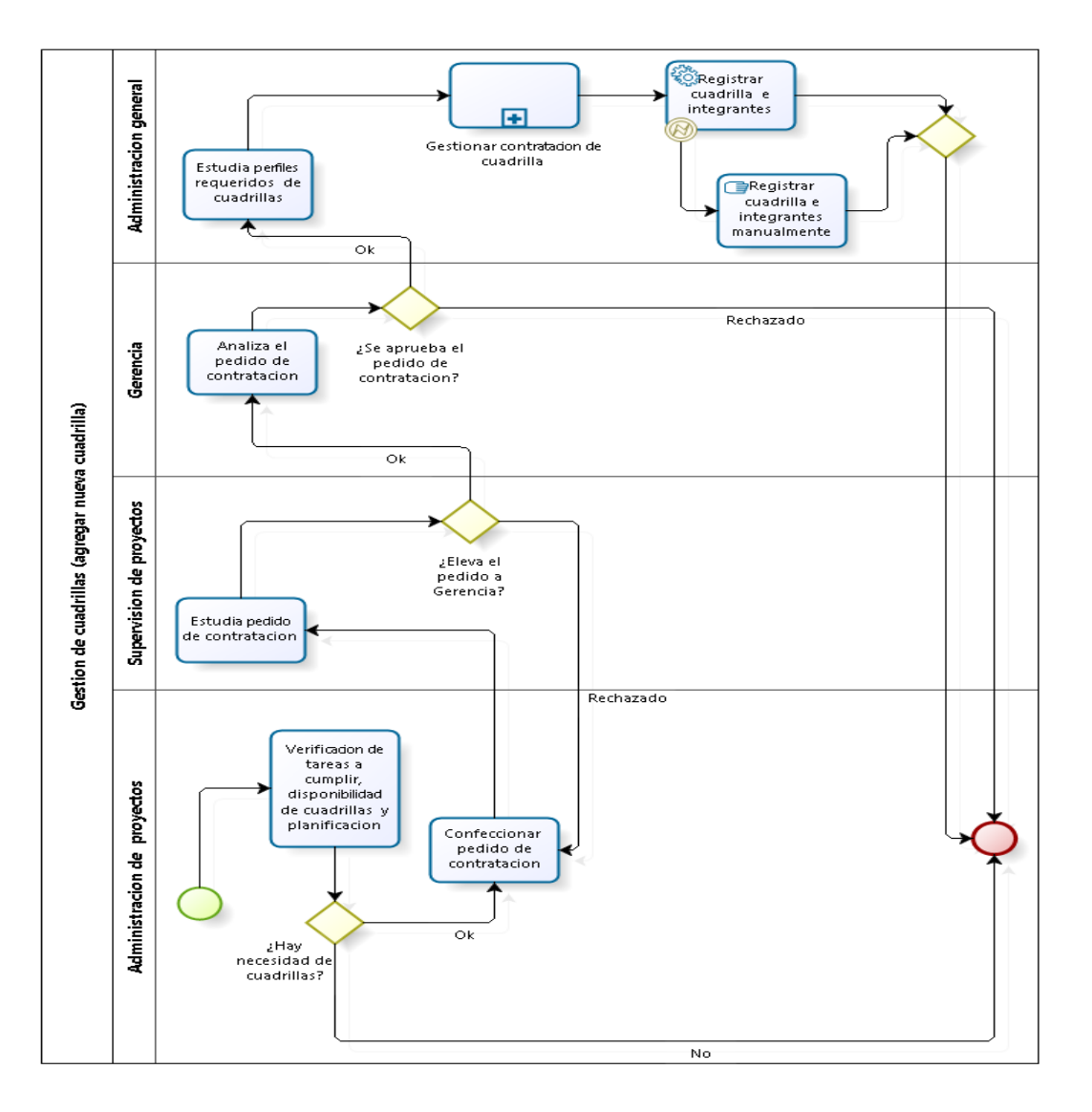

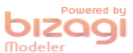

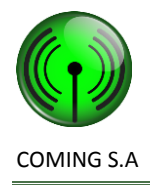

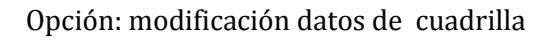

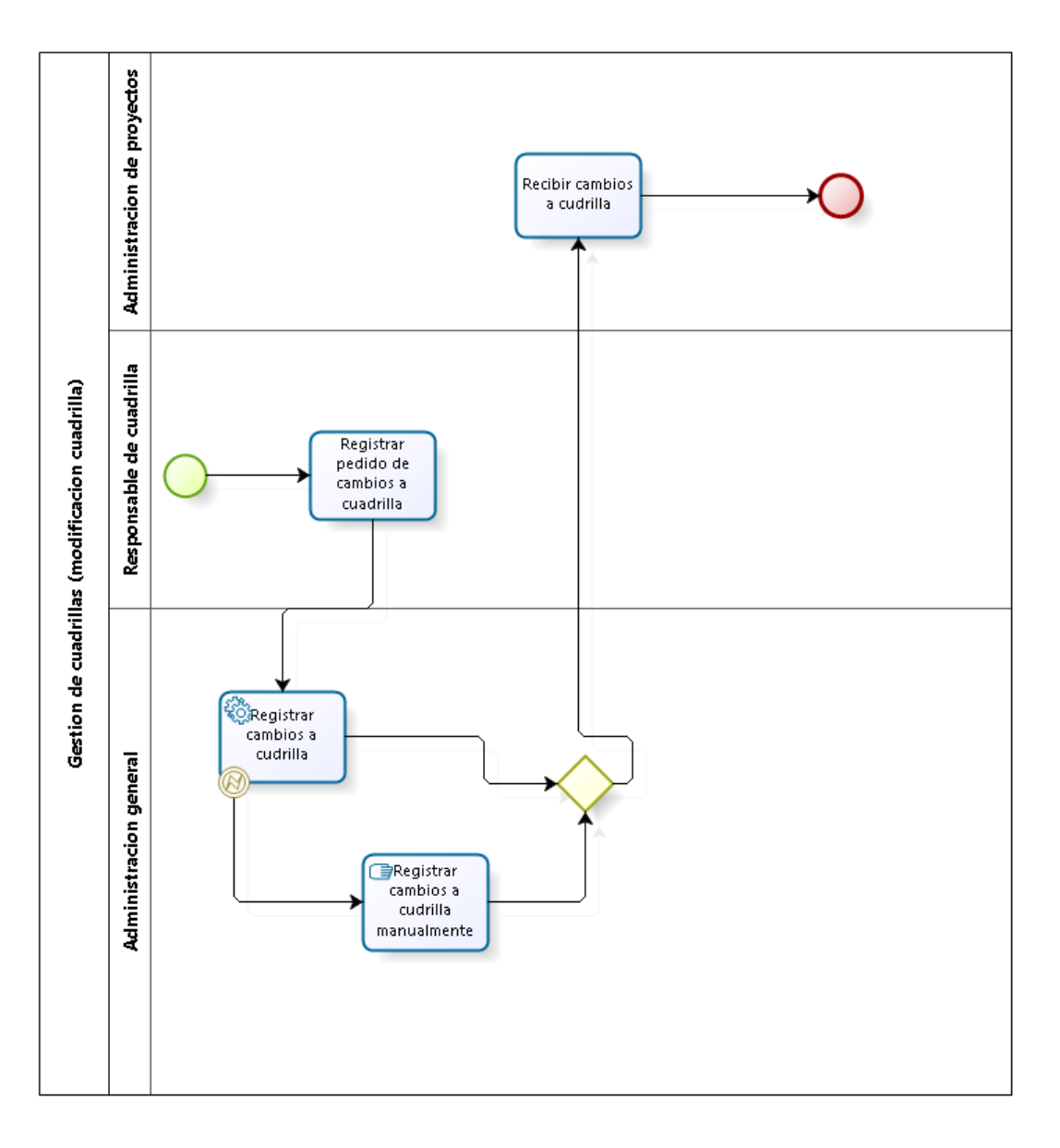

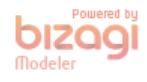

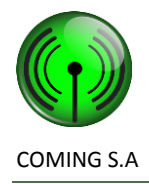

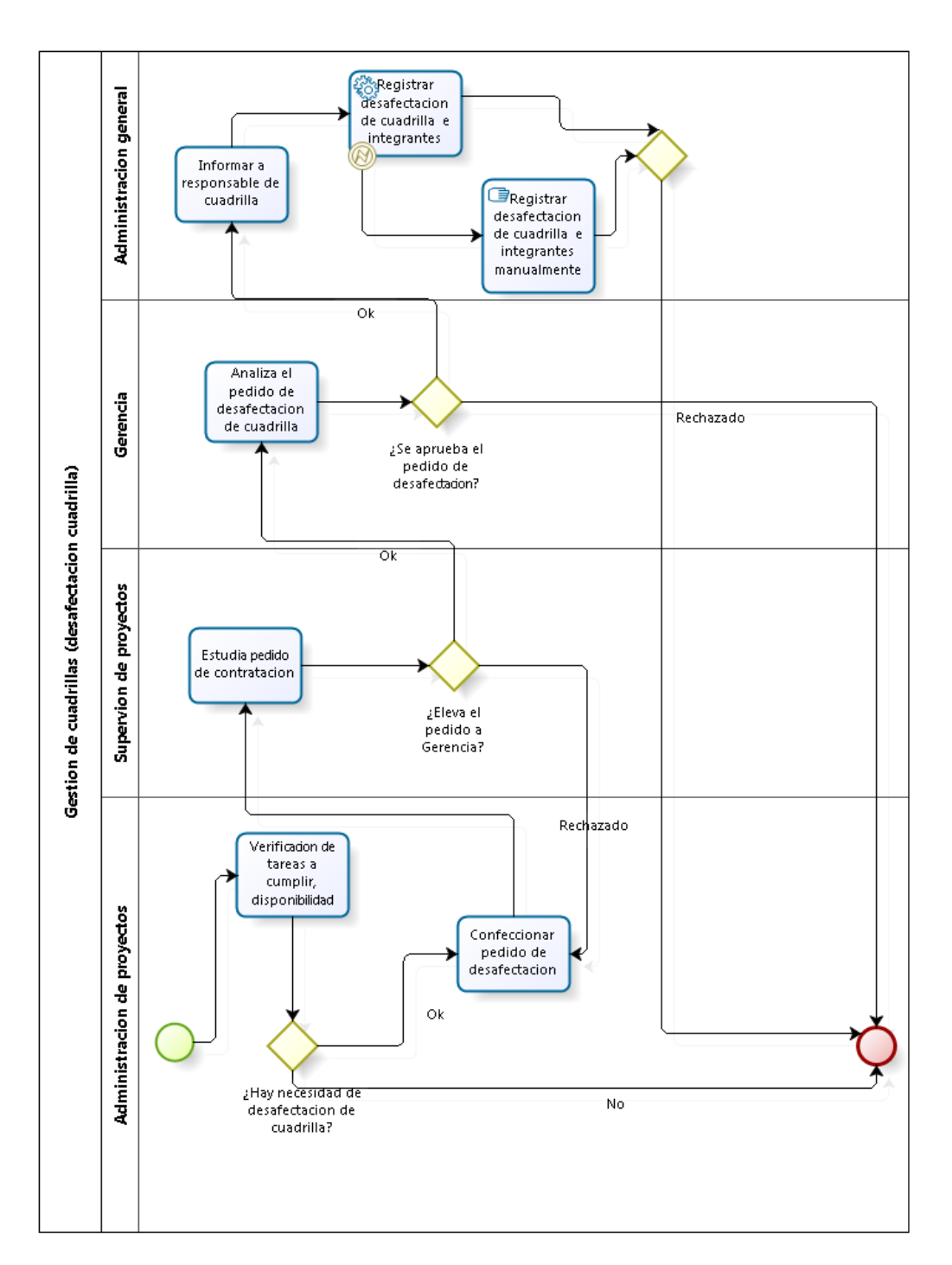

Opción: desafectación datos de cuadrilla

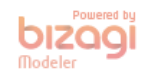

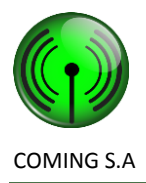

#### <span id="page-19-0"></span>**Definición Del Proceso "Renovar documentación de cuadrilla"**

a. Objetivo:

El objetivo principal de este proceso es controlar que la documentación habilitante de los integrantes de las diferentes Cuadrillas de la empresa no se venza no solo cuando la cuadrilla sale a realizar las tares que tiene asignadas sino también durante todo el recorrido y el desarrollo de las mismas.

b. Limites:

Desde que se detecta la necesidad de renovar la documentación de los integrantes de cuadrilla, ya que esta o bien vencida o próximo a vencer, hasta que realiza la gestiones necesarias de renovación de la documentación y se registra el nuevo plazo de vencimiento de la misma.

c. Reglas de negocio:

Debe haber cuadrillas registradas en el sistema con sus respectivos integrantes. Debe haber registradas en el sistema documentos de integrantes de cuadrilla (Apto medico especificado para trabajos en altura, ART, seguro de vida obligatorio, higiene y seguridad) asignados a cada integrante.

- d. Participantes del proceso de negocio:
	- Administrador de recursos humanos.
- e. Descripción del proceso:

El proceso se inicia cuando el Administrador de recursos humanos (ARRHH) al iniciar sesión en el sistema "Coming Manager Project" (módulo Administración de documentación de integrantes de Cuadrillas) detecta la necesidad de renovación de la documentación de la documentación informada por el sistema, el (ARRHH) consulta para cada documento vencido o por vencer de cada integrante de cuadrilla la información de la documentación, determinando cada documento a renovar procede a realizar el trámite de renovación para cada uno, finalizada la renovación de cada documento de cada integrante de cuadrilla el ARRHH realiza la actualización de esta con la ayuda del sistema "Coming Manager Project" (módulo Administración de documentación de integrantes de Cuadrillas) registrando de esta forma el nuevo plazo de vencimiento para la documentación pertinente.

f. Utilización del sistema de información:

Véase Manual de Usuario, sección "Gestión de Administración", título "Renovar Documentación de Cuadrilla".

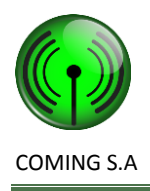

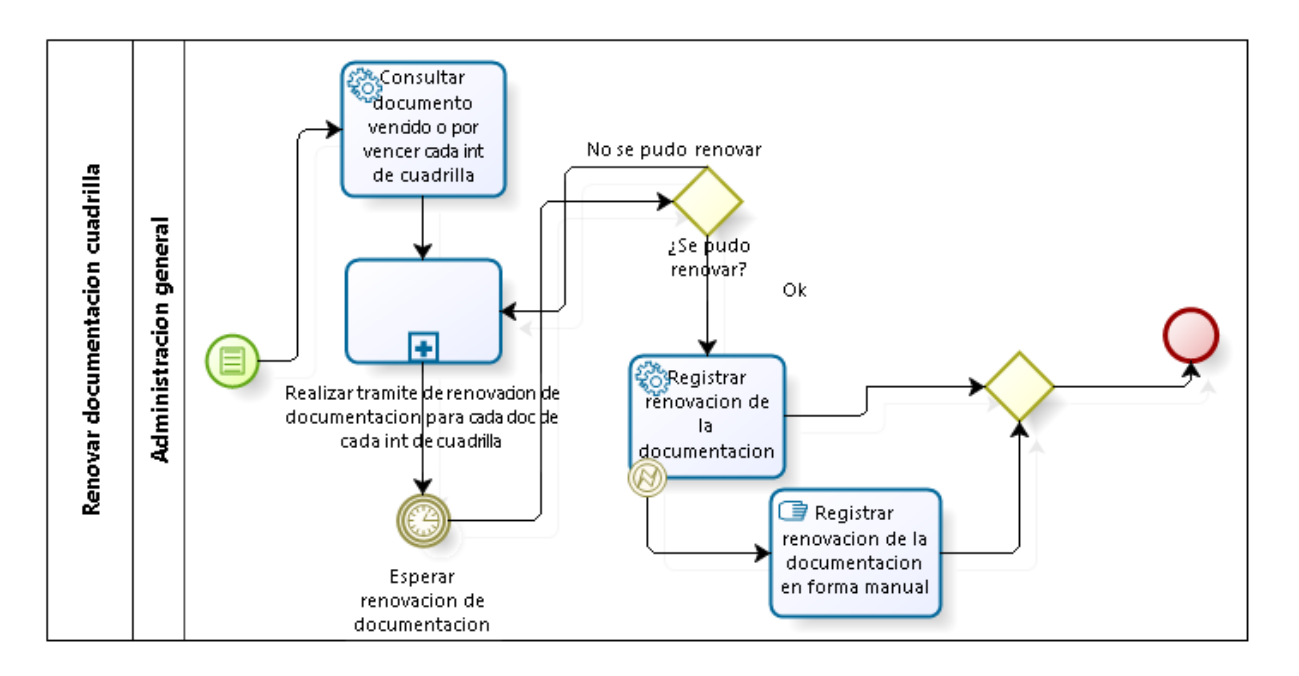

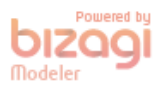

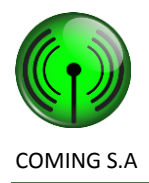

# <span id="page-21-0"></span>**Definición del Proceso "Relevar información de sitio y confeccionar documento de ingeniería"**

a. Objetivo:

El objetivo principal de este proceso es relevar la información con su respectivo soporte (fotos, anotaciones) por parte de la cuadrilla asignada a cada tarea a realizarse en determinado sitio, esta correspondiente a una Solicitud de tarea que no posea un documento de ingeniería de un proyecto gestionado para las cuales se deba confeccionar el documento de ingeniería correspondiente y registrar el mismo para cada tarea correspondiente.

b. Limites:

Desde que se detecta la necesidad de un documento de ingeniería para una tarea de una solicitud de tarea en un proyecto gestionado, hasta que realiza el relevamiento de esta información en los soportes especificados por las políticas de empresa y se logra la confección y el registro de dicho documento de ingeniería en el sistema asociando este a su respectiva tarea.

- c. Reglas de negocio:
	- Debe haber un proyecto gestionándose en la empresa que posea solicitudes de tareas con tareas sin documentos de ingeniería recibidos del cliente.
	- Debe haber cuadrillas registradas en el sistema con sus respectivos integrantes con la documentación en estado habilitada.
	- Para cada tarea a realizarse en un determinado sitio que se requiera de un permiso de acceso, el mismo debería haberse solicitado pertinentemente.
	- Se debe haber asignado los viáticos correspondientes a la cuadrilla asignada.
- d. Participantes del proceso de negocio:
	- Administrador de proyectos.
- e. Descripción del proceso:

El proceso se inicia cuando el Administrador de proyectos (AP) durante la gestión de cada proyecto que contemple solicitudes de trabajo recibidas del cliente, para las cuales haya tareas y para las mismas no se haya recibido de este el correspondiente documento de ingeniería, con la ayuda del sistema "Coming Manager Project" (módulo Gestión de proyectos) procede a consultar estas tareas obteniendo la información de los sitios de las tareas, consulta la disponibilidad de cuadrillas para la solicitud de tarea correspondiente, si hay notifica a la cuadrilla de los sitios donde se realizaran los relevamientos de la información, la cuadrilla asignada a la solicitud de tarea correspondiente una vez en el sitio de la tarea, verifica si es necesario la realización de una tarea adicional, y procede a realizar el relevamiento de la tarea tanto si es o no necesario una tarea adicional y registra en el sistema "Coming Manager Project" (módulo Gestión de acontecimientos en sitio) la información y las fotos correspondientes a la/s tarea/s relvadas.

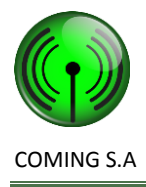

El Administrador de proyectos consulta los datos de la/s tarea/s relevada/s con la ayuda del sistema "Coming Manager Project" (módulo Gestión de proyectos) consultando la información correspondiente a cada tarea procede a confeccionar el correspondiente documento de ingeniería y enviar este al cliente para su aprobación, una vez recibida la aprobación del cliente registra el documento de ingeniería el sistema "Coming Manager Project" (módulo Gestión de proyectos) y el mismo lo asocia con su correspondiente tarea, en caso de no obtener el visto bueno para la realización de la tarea registra en el sistema la suspensión de la misma.

f. Utilización del sistema de información:

Véase Manual de Usuario, sección "Gestión de Proyectos", título "Crear Solicitud de Tarea".

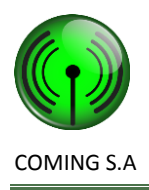

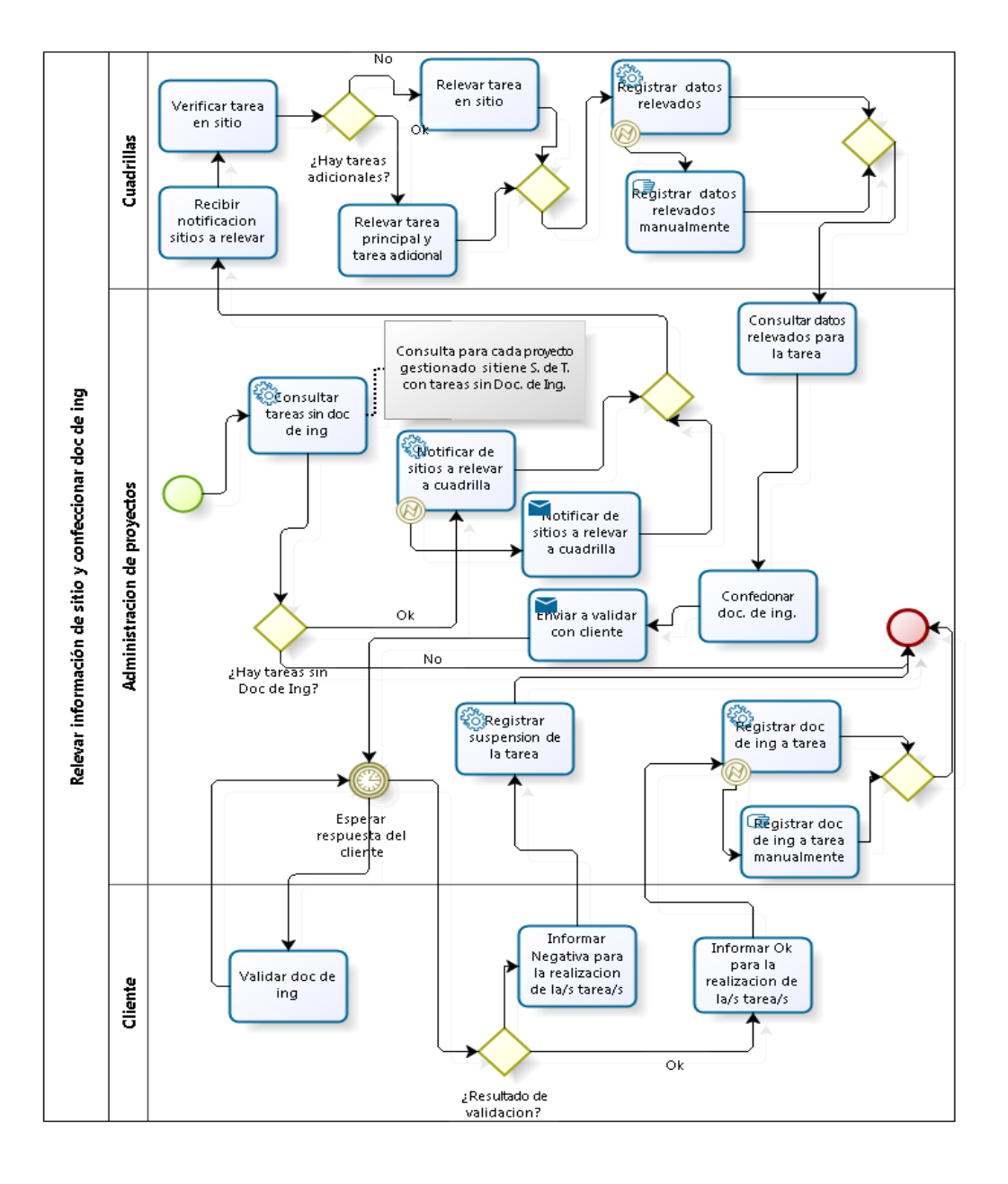

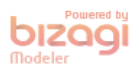

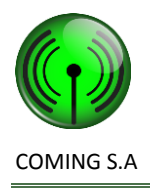

## <span id="page-24-0"></span>**Glosario**

**Coming Manager Project**: nombre del producto software resultado del proyecto de gestión de software bajo desarrollo.

## <span id="page-24-1"></span>**Bibliografía**

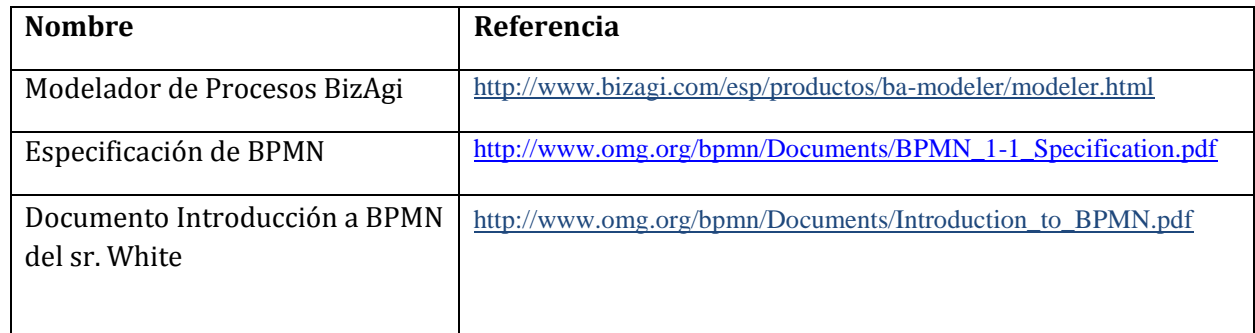

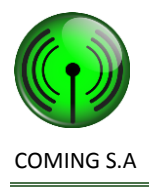

# <span id="page-25-0"></span>**Historial de Cambios**

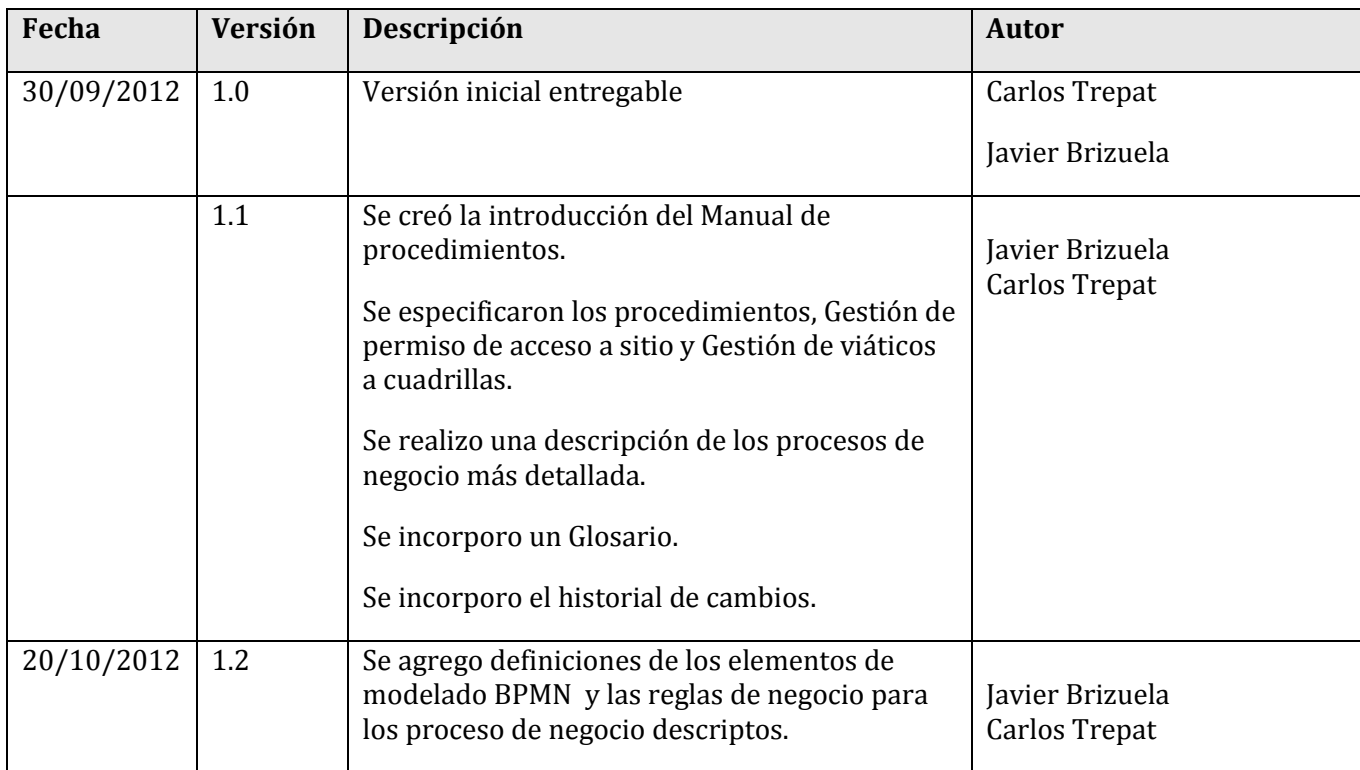